## Magellan Kansas City, KS.

## Shell Terminal ID: Y104 Shell Loading

Effective 07/01/2014

## **Rack Customer Pick Up**

- Insert Loading Card
- Enter Spot #
- Enter Supplier # 490
- Enter trailer #
- Enter Petroex (Customer) #
- Enter Destination (Consignee) #
- Next you will see a message "Please wait for authorization"
   Once authorized to load, proceed as usual

NOTE: FOR ANY AUTHORIZATION PROBLEMS CALL THE LOADING SUPPORT SERVICE HELPDESK AT 800-345-6666.

Please use a safe phone/location as Specified in your Driver Training Instructions.

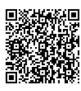